## **Photoshop Apk Download For Windows 8.1 HOT!**

Next, you need to open the crack file and follow the instructions on how to activate it. This is complicated, but once completed, you will have a fully functional version of the software. The crack should be installed on your computer, so you can start using it. Cracking Adobe Photoshop is quite complicated and is more of a hassle than installing it. To crack Adobe Photoshop, you first need to find the serial number of the software. After the serial number is found, you need to download the cracked file from a trusted site. Then, you need to disable all security measures from your computer, including antivirus and firewall protection. Next, you'll need to open the crack file, and use the instructions on how to activate the software. You can then start using the software.

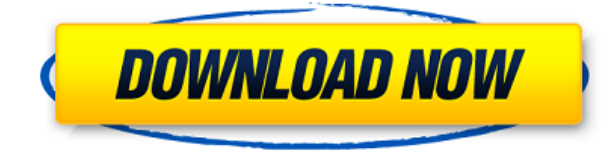

I owned the 4.0 version of Lightroom when it arrived on the scene and I quickly settled on it as my preferred lightroom. And then the 5.0 came out. The only real complaint I had was with the Nikon raw converter. if you shoot Nikon, this is a great camera, but unless you like using Nikon's proprietary raw converter, it's a pretty crappy experience. (You can download it for free from Nikon's site, but it's a pretty stupidly complicated piece of software.) While Lightroom still has a lot to offer, it no longer has just two owners (well, I guess it still does, there's always one version of Lightroom in the App store); now it has a slew of different users who use it globally throughout the world. It is important to understand that for the Adobe guys, Lightroom is an app, not a single app or a program. It's a set of apps, some built within Adobe, some "Third-Party Plugins", and it's apps that have a global footprint. And much like an app, any update to Photoshop is usually a hugely complicated hack of features (the latest update to the CC 2018 was a whopping 96 changes!). You can expect this to continue. You can find many tutorials on the web, most of which overlap each other and don't always make sense. It is important to have a good understanding of the manuals to understand what and why you're doing (and why not!) the things you're doing. When I first got into Lightroom, I found it almost impossible to understand anything when I first looked at a screen, so I got a keyboard shortcut keyboard and started up a fresh, clean project and printed out my first shots. I spent hours going through the tutorials on the Home pages and on various forums. The best thing to do is to do it your way to find out who you are. Some people prefer to use presets for every job, others prefer to do it the hard way and learn what Lightroom can do and how it can do it. That's the beauty of learning a new software: you can do it your own way. This will not only help you learn, but it's a hands-on approach that will eventually leave you with superior skills beyond a preset.

## **Adobe Photoshop 2021 (version 22) Download free Registration Code With Product Key PC/Windows 2022**

In this section, you'll learn the new features and capabilities of Adobe Photoshop for iOS and Android devices that are specifically designed to make editing in-camera, from your smartphone, insanely easy. It's simple. In the world of mobile photography, we are living in the future. And for this future to be one we've envisioned, we need to evolve how we shoot and how we edit on-the-go. Today, we're excited to roll out something new: Adobe Photoshop Camera, a new mobile photography app that does for image editing and development what Photoshop does for photography. Photoshop Camera is designed to work with your smartphone's camera app to let you shoot, edit, and develop your images right in the camera. Doing all of that in the easy-to-use mobile app means you'll be able to stay productive and focused outside and while on the go. Whether you're on the go, running errands, going to work, or just relaxing on the sofa, the mobile version of Adobe Photoshop Camera allows you to capture images, edit them, and develop them on your mobile device. But Photoshop Camera isn't just for convenience and productivity. It's also a major step toward a world where image editing happens on your smartphone – the camera of choice for literally billions of people, not just on the desktop. Because the app now works with your smartphone's camera, you can edit images using your smartphone's camera-like controls. It gets out of the way so you can focus on the things that you love to do. It's a whole new way of thinking about how you capture, and edit, and develop images. And who knows? Maybe one day, this will be a staple in every creative's kit. e3d0a04c9c

## **Adobe Photoshop 2021 (version 22) Download free Free License Key Product Key X64 2022**

When used in conjunction with color correction and some of the image enhancement tools in Photoshop, adaptively blending images can provide a high-quality, low-dynamic-range look to photos that would otherwise look underwhelming or unnatural. As you can see in the image above, images that lack sharpness—shown in the dark areas of the leaf (left), the water droplet (center), and some of the sky (right)—tend to appear flat. By contrast, the tonal balance (the brightest areas of the leaf, droplet, and sky) is often a natural result of the natural tonal gradation of the natural world rather than anything an artist did. With no sharpness difference, there's no focal point to create a *screen line*. Our eyes are less accurate to the sharpness in these areas because they naturally average out the sharpness to create a *flattened* blur of the edges. It's as if we have added a *hand-held vignette* to the image to soften the edges. That's why creating a *screen line* takes less effort and typically looks cleaner. Without sharpness difference, the *gradient filter* feature offers the same benefits a *screen line* offers, but with different results. The same areas of an image that appear evenly toned to the eye appear as a *gradient* in Photoshop. The closer the [*baseline*] is to a [*bright*] [*dark*] [*high*] or [*low*] [*color*], the sharper the image will appear to the eye. Similarly, images that lack sharpness will look less sharp. This is why it is less accurate to change the exposure of an image with the camera-lens and **Color**

adobe photoshop tutorial video download photoshop tutorial videos for beginners free download download photoshop tutorial videos for beginners download photoshop tutorial videos tutorial download photoshop adobe photoshop 7.0 tutorial download download tutorial photoshop cs6 bahasa indonesia lengkap tutorial download photoshop di laptop download tutorial photoshop cs4 bahasa indonesia lengkap adobe photoshop cs6 bangla tutorial pdf free download

Want to create your own design templates? Try these 50 top Photoshop templates. For design fans with a bit of photo editing or retouching experience, Adobe Photoshop Mix is a great tool for experimenting with different styles and colour palettes and easily share your results with the world. A complete HTML and CSS tutorial is also available to help users learn how to use Adobe Muse to create a website or dashboard using Photoshop graphics. To begin, the Timeline is the heart of each creative project. Capture a moment in time. Apply Timeline effects instantly or go to Timeline > Adjustment Layers to quickly adjust individual adjustments. Improve your project with Creative Filter Effects, available to build custom effects. Check adjustment layers or samples such as grunge or photographic filters from the Industry Filters panel. Track time in projects and keep track of It's all about the creative tools in Creative Cloud. So, have you tried Adobe's new creative tools lately? Some people are skeptical about new tools and techniques of design. But that's okay: Adobe made some changes, and it's your career. So experiment often. Start your career as a digital designer with Adobe Creative Cloud. This 6-month membership gives you unlimited access to Adobe's industryleading creative tools: desktop and mobile creative cloud apps like Photoshop, InDesign, Illustrator and much more. Or, learn more about Adobe's free tools. Photoshop Express is a great homepage for sharing graphics, making edits, and organizing your creative projects. Adobe Stock is the place for high-resolution images and illustrations, such as photos, vector art, and illustrations, like logo designs. Students and teachers can use these files in class and for projects. The Adobe Creative

Cloud app extensions allow you to get even more creative with your computer's native apps like game consoles, television, and more.

You can now erase background empty space with Photoshop's new features. With the create a new layer function, you can do just that. You can also duplicate a layer, and customize the layer styles in Photoshop. Like other tools in Photoshop, you can add shadows, light, and blur to the layer, as well as adjust the opacity of the layer. You can even create a blur effect by stacking individual layers to create the effect of your choice. With all these features, you can create layers to be a background, put the focus on images, or create a crisp looking photo that would take you hours to create. Now, you can work with more than one layer at a time. This feature you can use is included in Photoshop CC. From the Layers panel, you can turn layers on and off, duplicate any layer, change the opacity of a layer, create custom shapes and text, apply masks, create a new layer, and rearrange layers in different ways. Hard work? A surprise? Photoshop doesn't have time for that. If you're in a hurry, try one of Photoshop's tools called Adjustment Layers. You'll be amazed by how these layers, with their special effects like blur and soft light, can solve everything from grayscale to HDR problems within seconds. You can also get creative when you edit the background of documents in Photoshop. In CS6, you can use blending modes to make the background transparent, fade transparent images, or copy background on top of it. You can even change the background and objects on a layer, turn the background on or off, and duplicate something or a layer. You can even go three-dimensional with the background.

<https://zeno.fm/radio/300m-wireless-n-router-firmware> <https://zeno.fm/radio/easeus-data-recovery-wizard-11-9-0-keygen-crack> <https://zeno.fm/radio/arcgis-server-10-1-ecp-crack> <https://zeno.fm/radio/native-instruments-fm8-vsti-dxi-rtas-v1-0-3-utorrent> <https://zeno.fm/radio/filme-no-coracao-do-perigo-dublado> <https://zeno.fm/radio/logitrace-v12-crack-gratuit-mega> <https://zeno.fm/radio/download-bot-k25> <https://zeno.fm/radio/free-download-isis-draw>

Adobe Photoshop CS6 is an acclaimed photo editing software developed for Windows, Macintosh, and Linux. Aside from useful tools, like editing various layers, increasing the clarity of photographs, and fonts, you can add effects like transitions, crop, red eye removal, swirling motion, pan chroma, and digital art as a wonderful class. Adobe Photoshop is part of the Adobe family. Adobe Photoshop elements is a feature-for-feature identical photo editing software for Windows and Mac operating systems. The software is available in Mac and Windows version. It is a fully featured feature-forfeature edition of the eminent photo editing software Adobe Photoshop. It is a graphics editing program meant for mac and Windows users. Adobe Photoshop comes with a rich selection of tools to help you manage and edit every picture. The powerful features and tools make the Adobe Photoshop CC a smooth-running photo editing software. As a personal favorite, this software makes photo editing simple and easy. It was released in 2009, and had been revised and upgraded since then. The Adobe Photoshop CC offers a range of features that make it a top-notch photo editing tool. However, it is much more expensive than other photo editing software. As the software is relatively new, you can expect to see a lot of improvements and updates in future. Adobe readily offers these applications to photographers and graphic artists, as well as Photoshop artists. The user interface is quick and simple to use and it makes editing all types of photos and video easier.

This is a beauty editor set to learn a new face and give you the ability to create your own superhero this season. It is also as a photo editing software with a versatile suite of tools that will help you to achieve the most beautiful editing. The application is the standardized app for filters and that ability is retained. It will serve you as a text and display and apply a selection directly from the icon. It is logical and smooth and can create a wide range of changes to your project. Adobe Photoshop is the flagship product in the photo editing programs from Adobe. A professional photo editor that is not only used by professional photographers for a variety of editing functions, but works great for those who need a good photo editor with advanced features. You will get an enhanced experience with the help of many new features and you will also get a wide range of features from a single program. After updating Adobe Photoshop with its new features, you will get a better performance and a smoother workflow. You will also be able to enjoy the new features and edit your images more easily. The recent upgrade in the image editing program for professional is always an event in every photographer's life. It is a view that considers the user experience and associates with the physical and mental activity that can happen to your professional workflow. It is a revolution for photo editing professionals like me, and I am looking forward to every new change in this software.